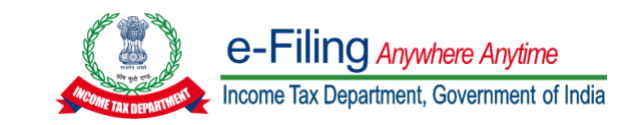

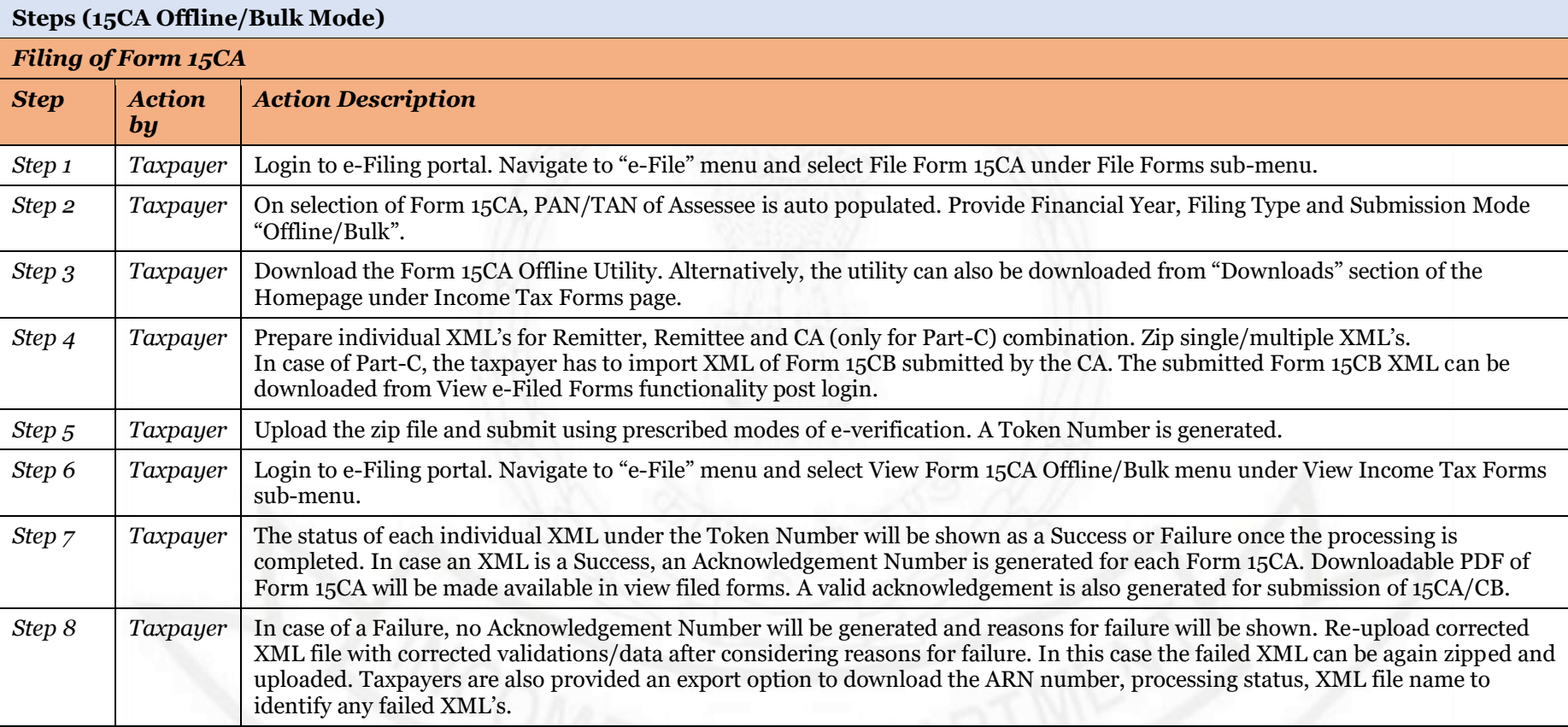

*Note: Only one Form 15CB Acknowledgement Receipt Number (ARN) can be used for filing one Form 15CA Part-C.*

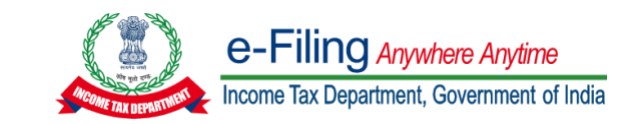

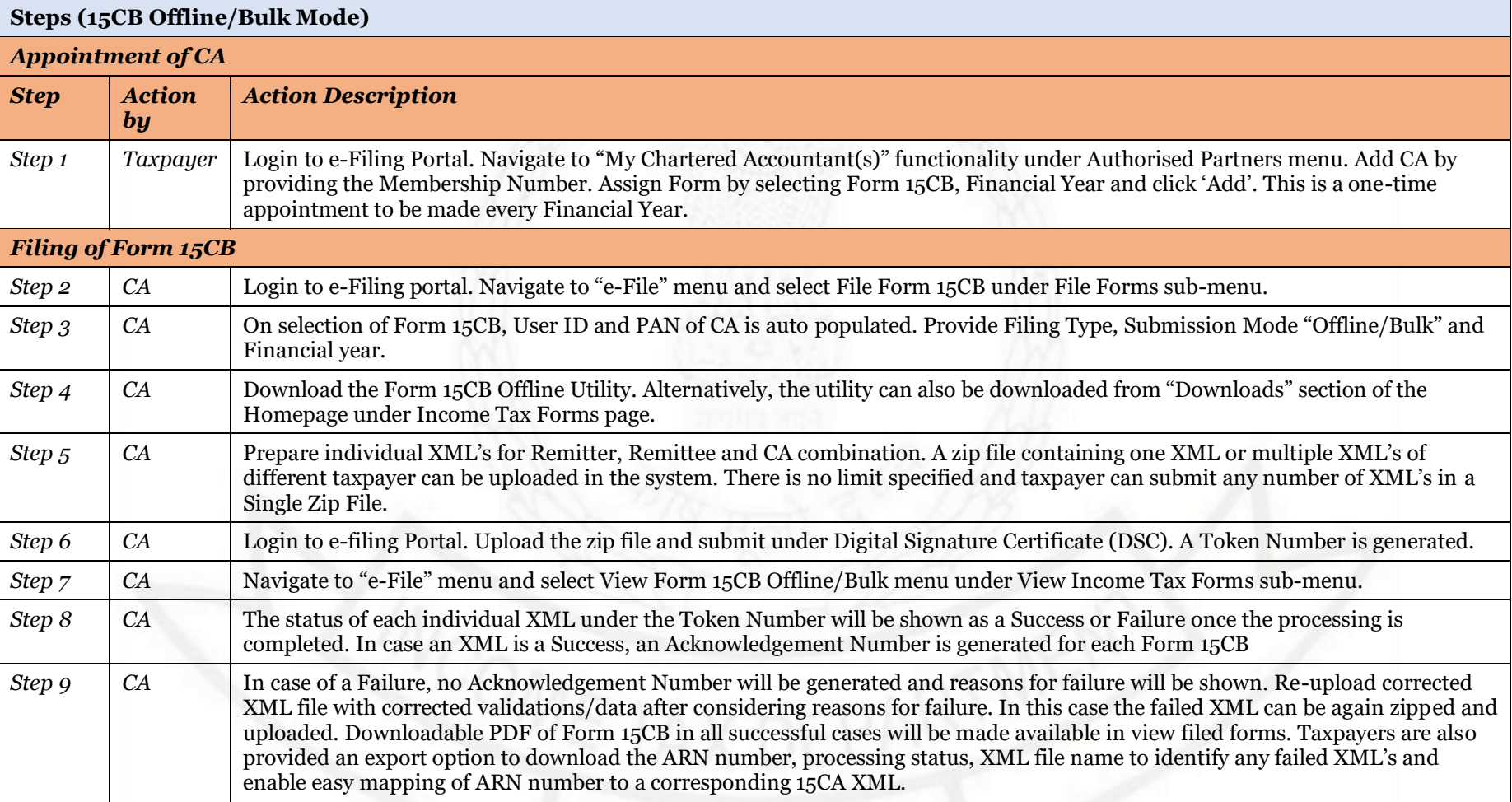

*Note: Only one Form 15CB Acknowledgement Receipt Number (ARN) can be used for filing one Form 15CA Part-C.* 

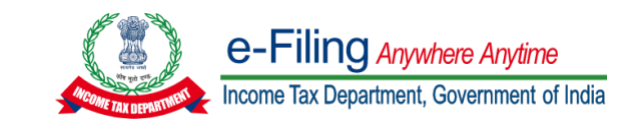

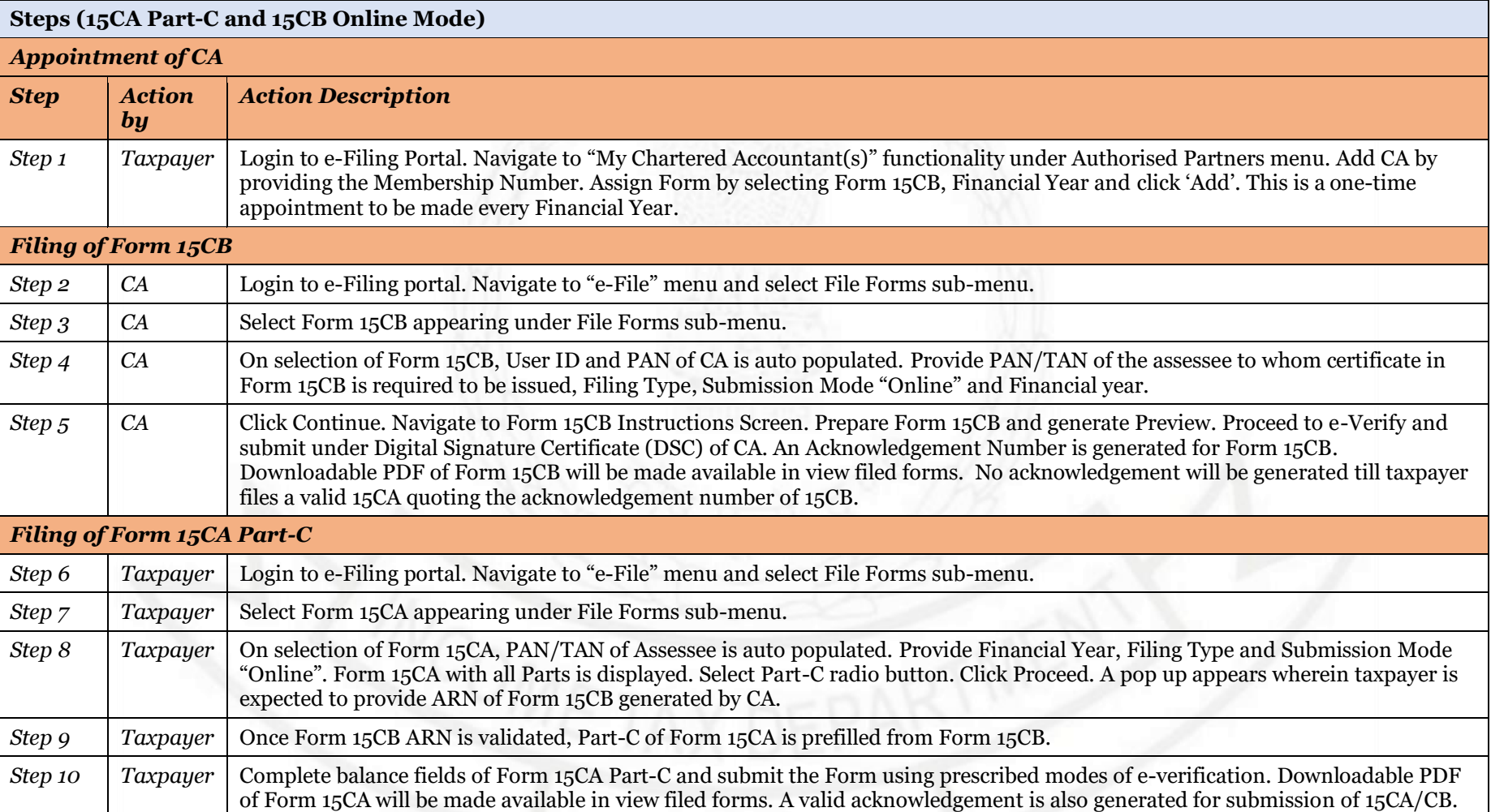

## *Note: Only one Form 15CB Acknowledgement Receipt Number (ARN) can be used for filing one Form 15CA Part-C.*